### 有症状者が陽性となった場合の流れ(軽症者・自宅療養)

### **1.医療機関を受診せず健康フォローアップセンターを活用する場合**

千葉県、東京都(検討中)、神奈川県、大阪府(検討中)、沖縄県 ※順次実施されるため、自治体の最新の情報をご確認下さい。

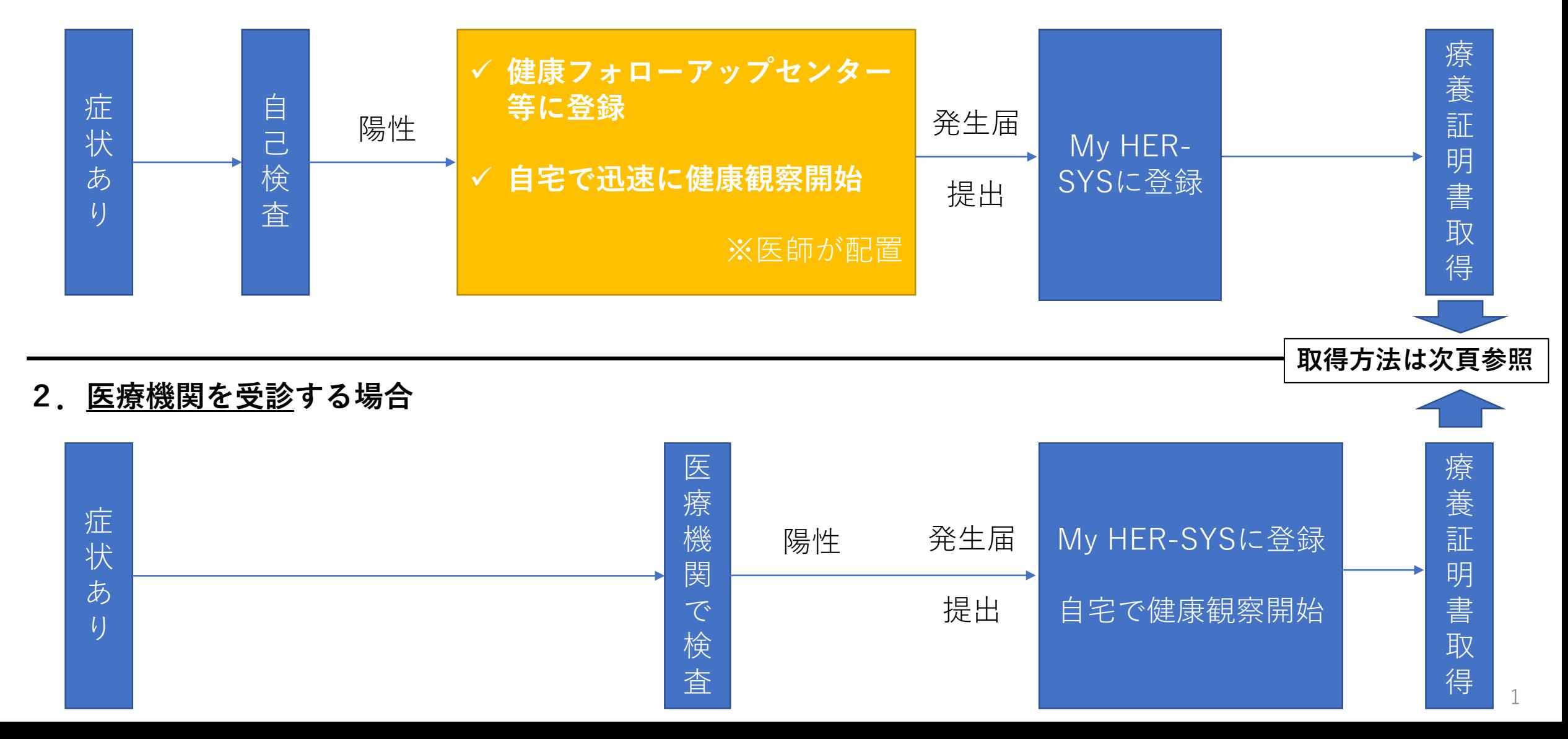

## **My HER-SYSで療養証明書を表示する場合の方法**

### **~検査を実施し自治体の健康フォローアップセンター等で感染者として登録された方が表示されます~**

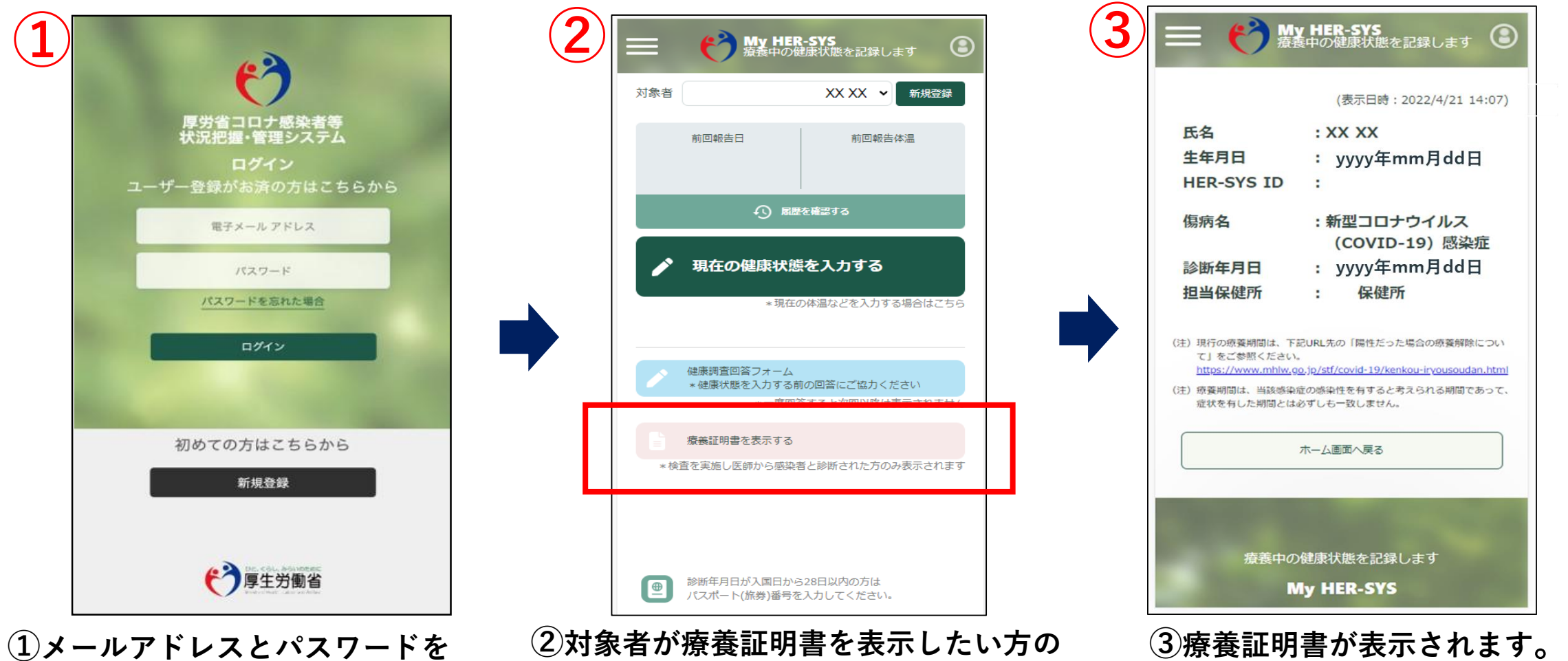

**入力し、My HER-SYSにログイン。 新規登録がお済みではない方は 新規登録からご利用ください。**

**名前になっているかを確認し、 「療養証明書を表示する」をクリック。 ※日本語以外の言語には対応しておりません。**

2 **内容を確認し、不明点等ある場合は 担当保健所までお問い合わせください。**

**My HER -SYSで取得した療養証明書のサンプル** 自宅等で療養を開始する際に事業所等から検査の結果を証明する 書類の提出を求められた場合は、医療機関や保健所が発行する検 査の結果を証明する書類ではなく、本証明書を活用していただく ようお願いします。

 $\infty$ 

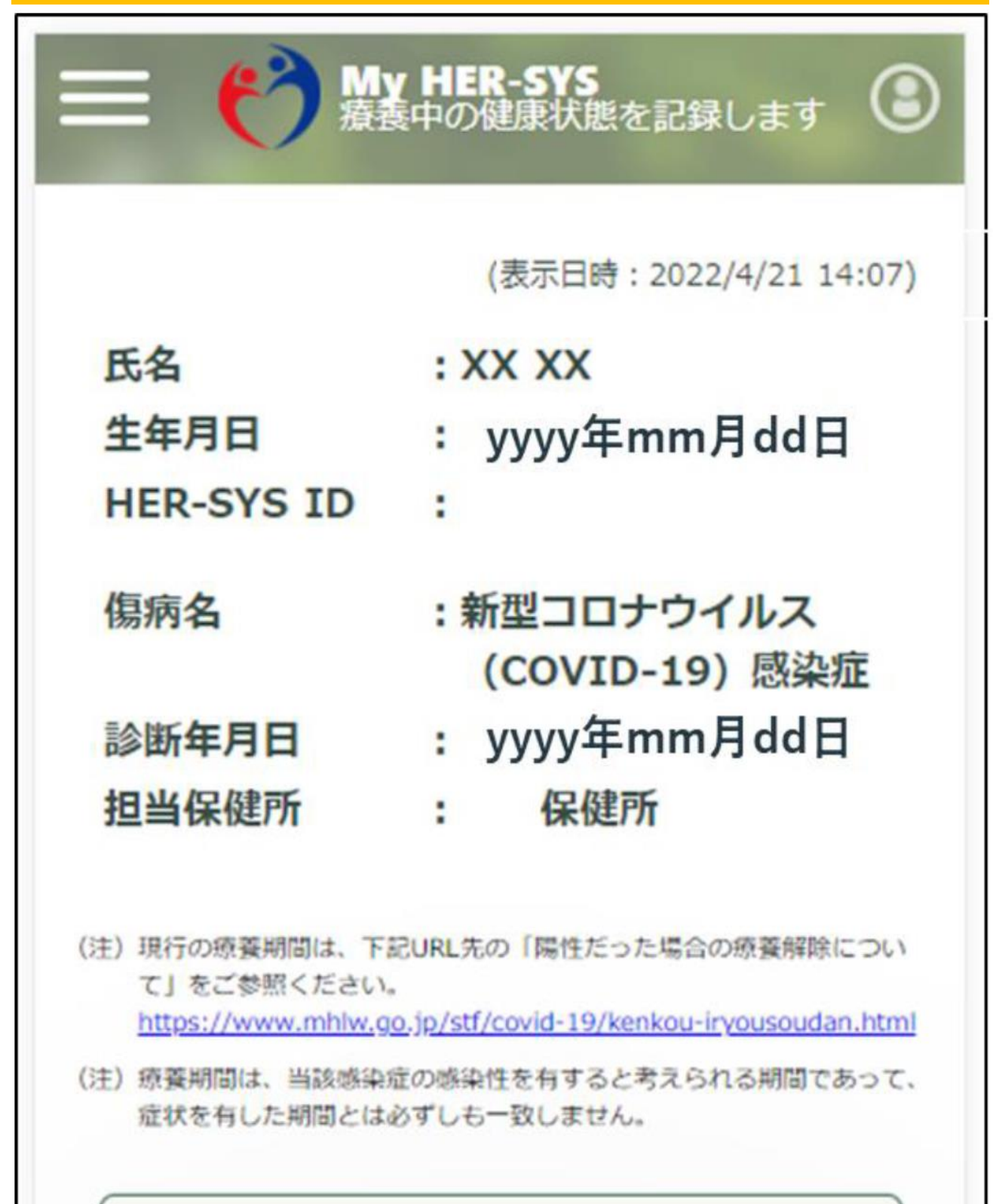

ホーム画面へ戻る

療養中の健康状態を記録します

**My HER-SYS** 

# 参 考 資 料

### (健康フォローアップセンターを活用した事例)

1

事例1:千葉県において実施中の内容 https://www.pref.chiba.lg.jp/kenfuku/kenkoufukushi/test\_distribute\_and\_register\_positive.html

検査・登録等のスキーム図(概略)

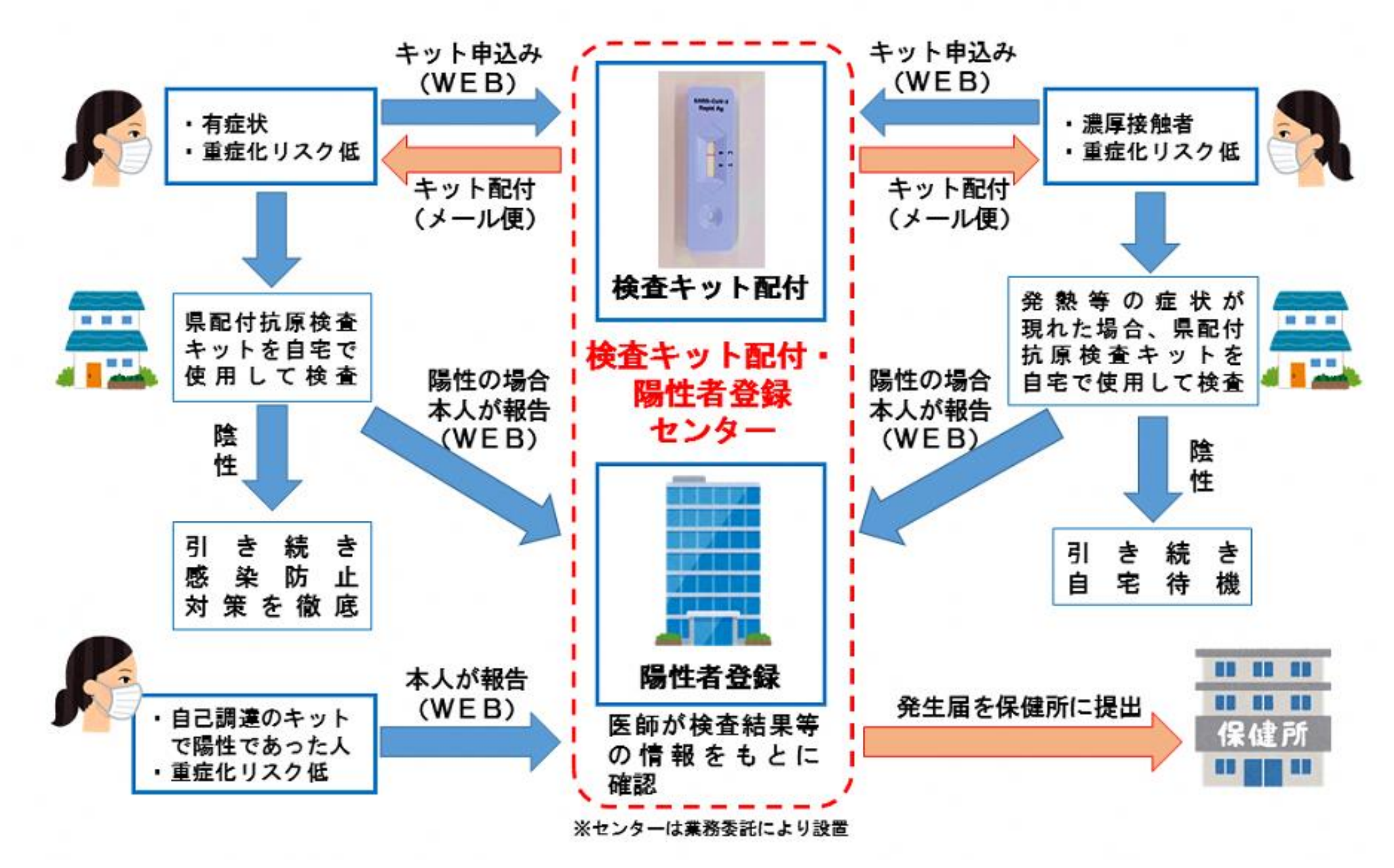

# 有症状者への検査キット配布について

- ✓ 現在実施中の濃厚接触者への抗原定性検査キット配布について、 配布対象を有症状者に拡大し、発熱外来受診前などに自ら検査を実施
- ✓ 感染拡大に伴う検査・受診の集中を緩和し、有症状者の検査機会を確保

√ 8月1日受付開始、当初は20代から開始し、順次拡大

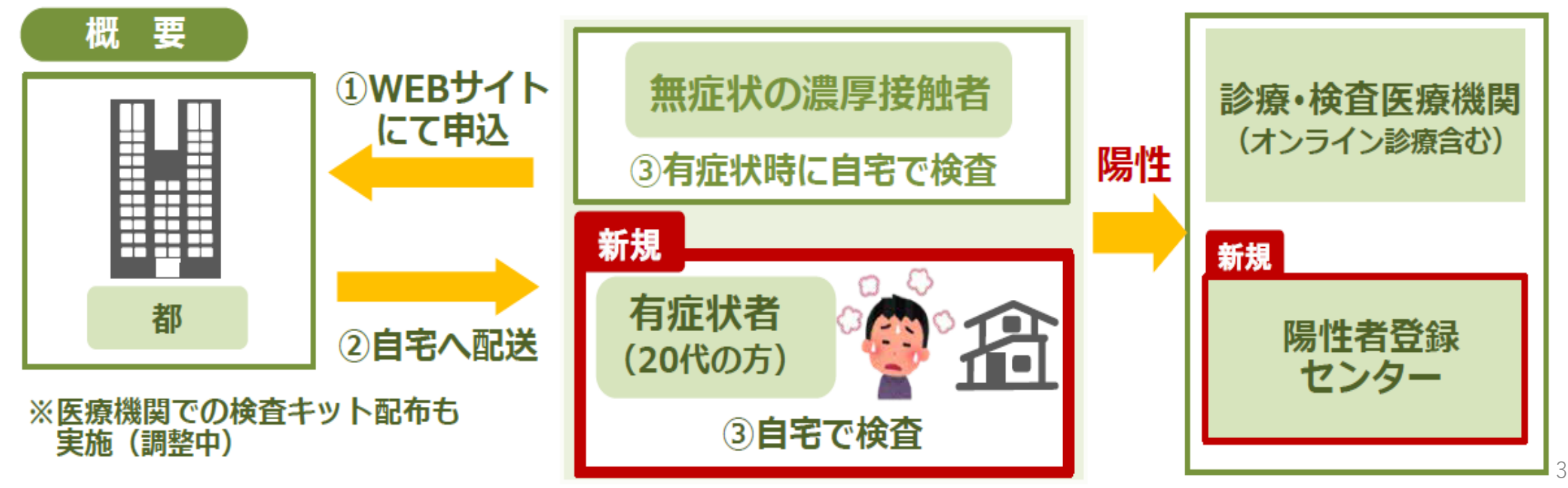

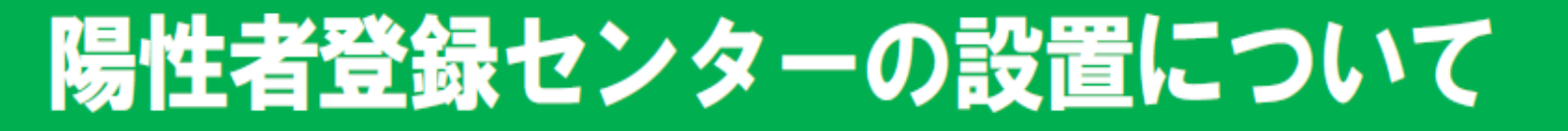

発熱外来等の負荷軽減及び迅速な陽性判定が可能となる体制を構築

〇 自宅等での自主検査で陽性が判明した方が、陽性者登録センターに申請 〇 同センターが発生届を提出し、うちさぼ東京が健康観察をサポート 〇 8月3日開始、当初は20代 (重症化リスクなし) から開始し、順次拡大

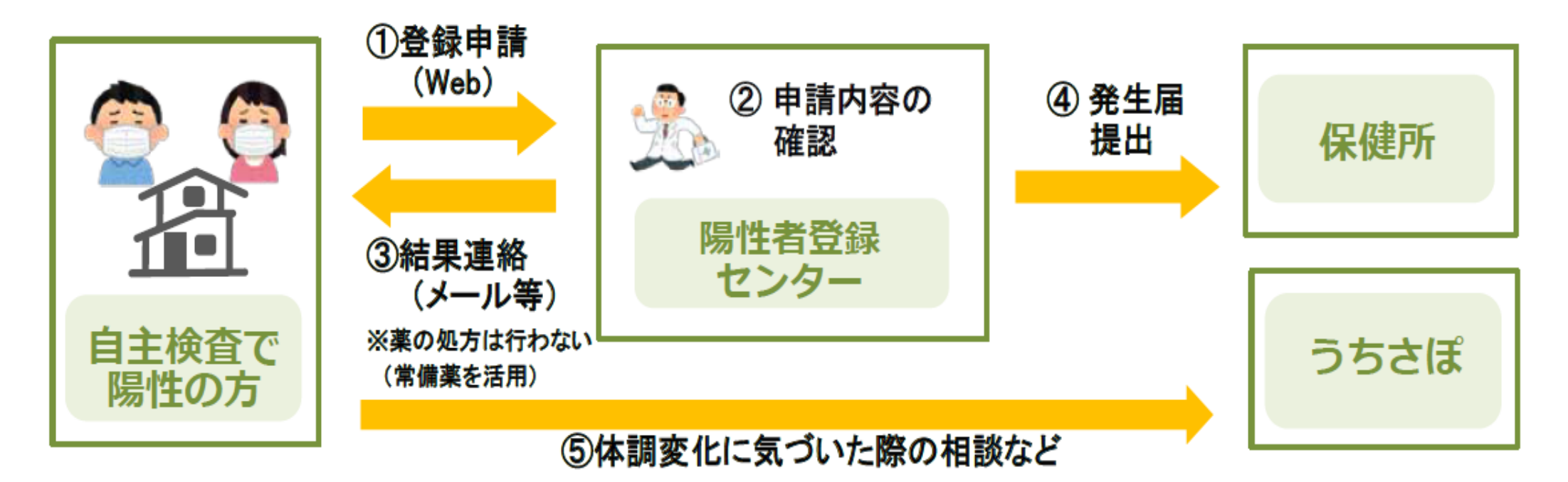

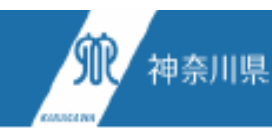

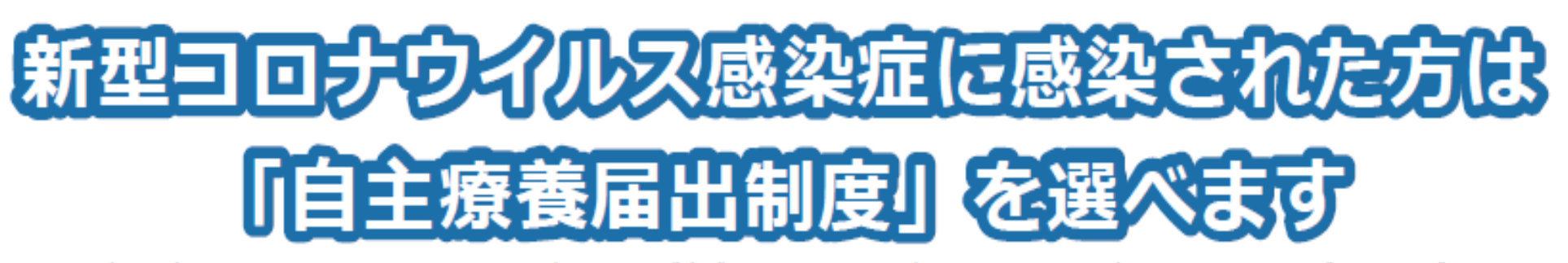

2022年7月時点で、再び新型コロナウイルスの県内での感染が広がっています。若い方や基礎疾患のない方は重症化の可能性が低いことが分かってき た一方、重症化リスクが高いとされる高齢者への感染が徐々に広がっていることから、限られた医療資源をリスクの高い方へ重点的に提供したいと考え ております。そこで、重症化リスクの低い方で抗原検査キットや無料検査で陽性が判明した場合は、医療機関の診断を待たずに、自ら療養を行い県の健 康観察のアシストを受けるシステムを構築しました。ご理解、ご協力をお願い致します。

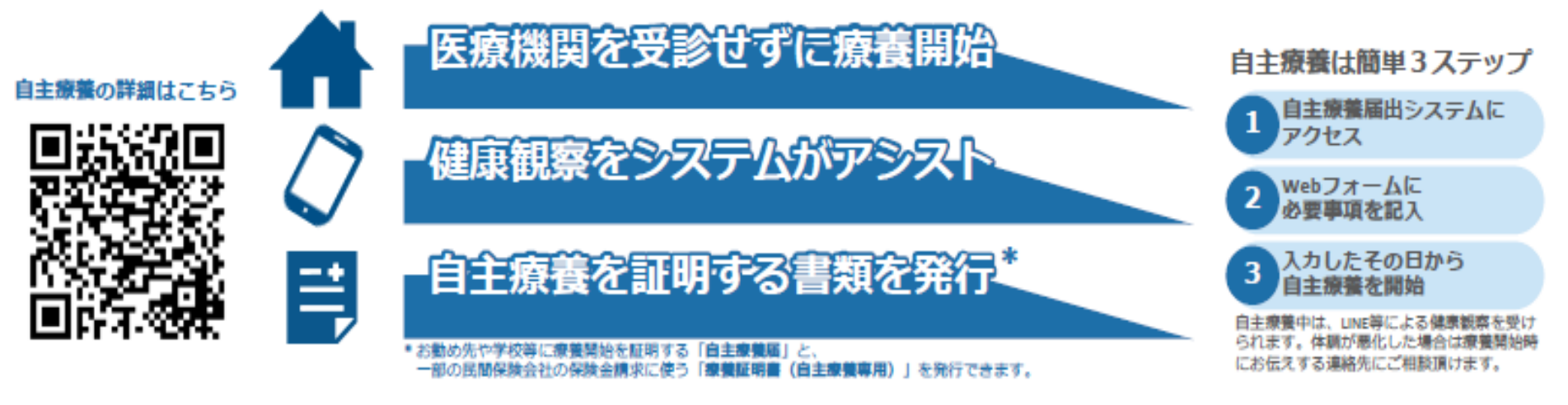

自主療養の対象者は、2歳~39歳の方や40歳から64歳までで重症化リスク因子\*がない方で、妊娠していない方です。 対象とならない方は、医療機関を受診して医師の診断を受けてください。

\*重症化リスク因子…慢性呼吸器疾患、糖尿病、慢性腎臓病、肥満(BMI30以上)、免疫低下状態、悪性腫瘍、ワクチン2回接種を終えていない、心血管疾患、肝硬変を指します

### 大規模感染による発熱外来ひっ迫時における診療・検査医療機関受診対象重点化について

#### 検査・発熱外来体制の現状

診療・検査医療機関数の増加(5月10日時点2,439施設→7月19日時点2,663施設)を図っているものの、医療機関における検査キャパシティの限界に近い状況 <参考>第6波における最大検査数:約36,000件(1月31日)、検査体制整備計画【改訂第3版】における推計能力:42,000件(5月11日時点)、最大検査数:44,047件(7月21日) ・ 1日に200人を超える発熱患者からの受診希望を受ける病院があるなど、医療機関における発熱外来が極めてひっ迫。

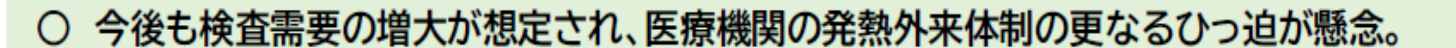

○ 重症化リスク因子を有する方や他疾患との鑑別や入院トリアージが重要な乳幼児・小児等の優先診療体制が必要。

※重症化リスク因子:65歳以上の高齢者、BMI30以上、慢性腎臓病、糖尿病、免疫抑制状態、心血管疾患、呼吸器疾患(COPD等)、透析患者、免疫抑制剤や抗がん剤等を用いている など

#### 今後の対応

大規模な感染拡大や発熱外来のひっ迫が継続する期間において、診療・検査医療機関の受診対象を可能な限り重点化 → 医療機関の外来体制のひっ迫を最大限に抑えるとともに、重症化リスク因子のある方等の受診機会を確保

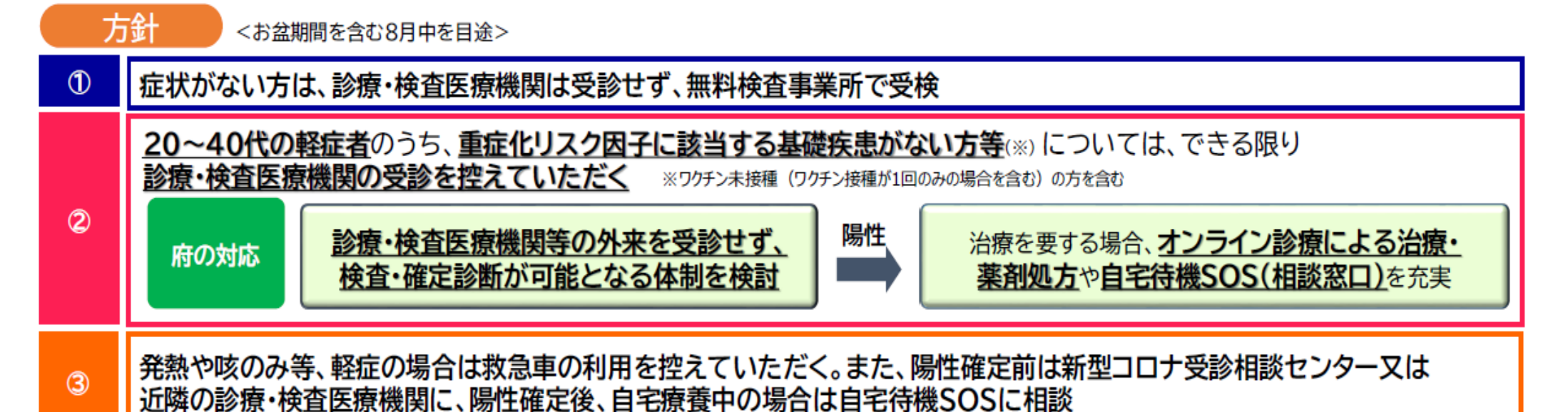

効

果

### 抗原定性検査・陽性者登録センターイメージ

検査や受診に時間を要する状況を踏まえ、症状のある方が自ら実施した医療用抗原検査キットの結果が陽性 となった場合に、直接医療機関を受診せず、電話等による医師の問診・診断が受けられる体制を整備。

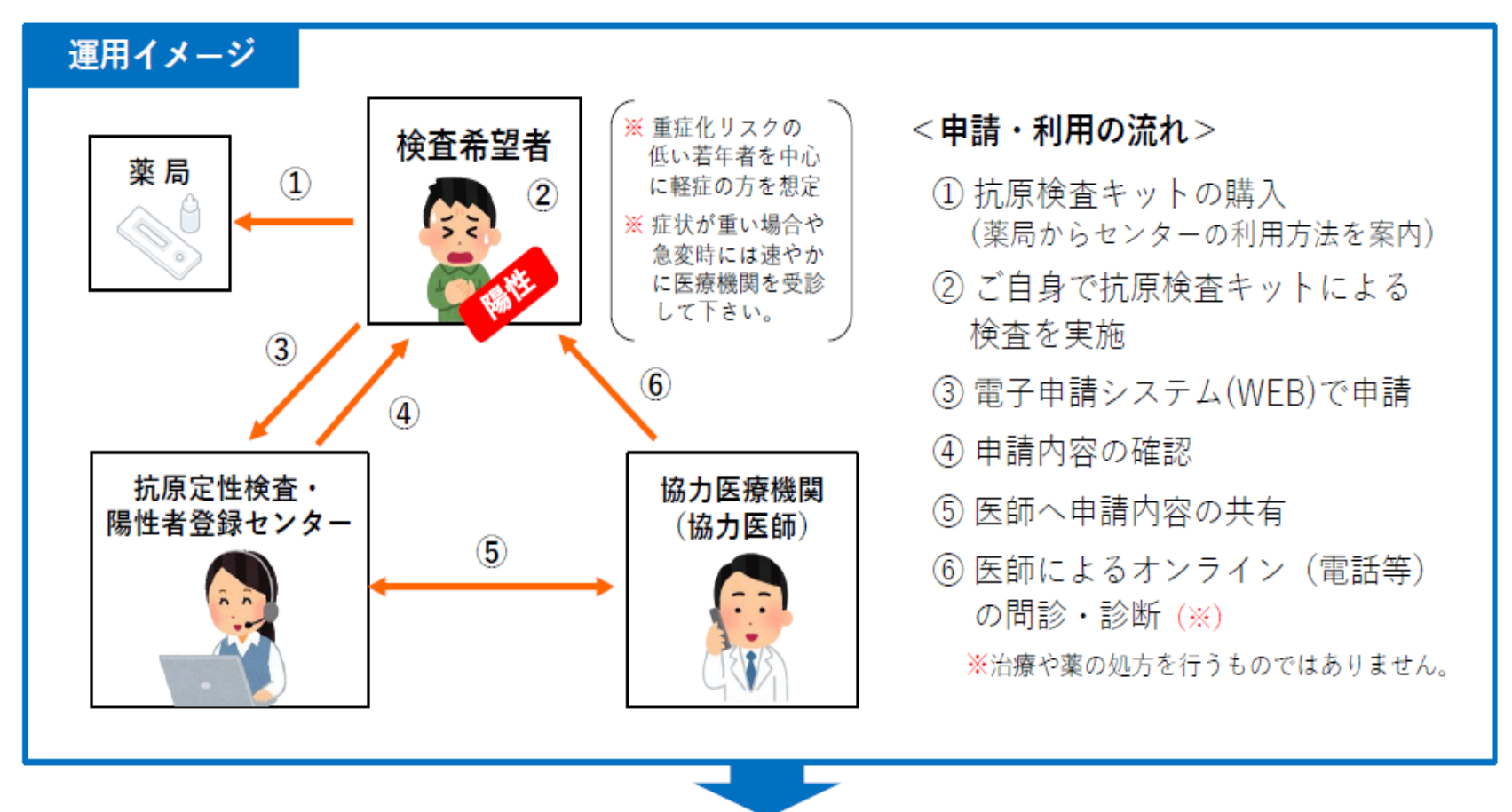

● 各保健所又は自宅療養健康管理センターによる迅速な疫学調査や健康観察等のケアに繋げる。 ● 検査体制のひっ迫による発熱外来を行う医療機関への患者の集中を防ぎ、負担軽減を図る。

7

### た方 U など .<br>آ (株)に、 陽性 IJ e د 医使 ⇖ 陽性者登録セン 朰 E 4 抗原定性検査 用抗原検査 医療

ц ・(電話等) 1<br>ウイルスの クセ 心言 トの結果が陽性となった場合に、オン<br>より、直接医療機関を受診せずに新型<br>ことが可能となります。 沖縄県では、症状のある方が自ら実施した抗原検査キッよる医師の問診が受けられる体制を整備しました。これに<br>診断を行い、その後の速やかな健康観察等のケアに繋げる

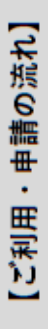

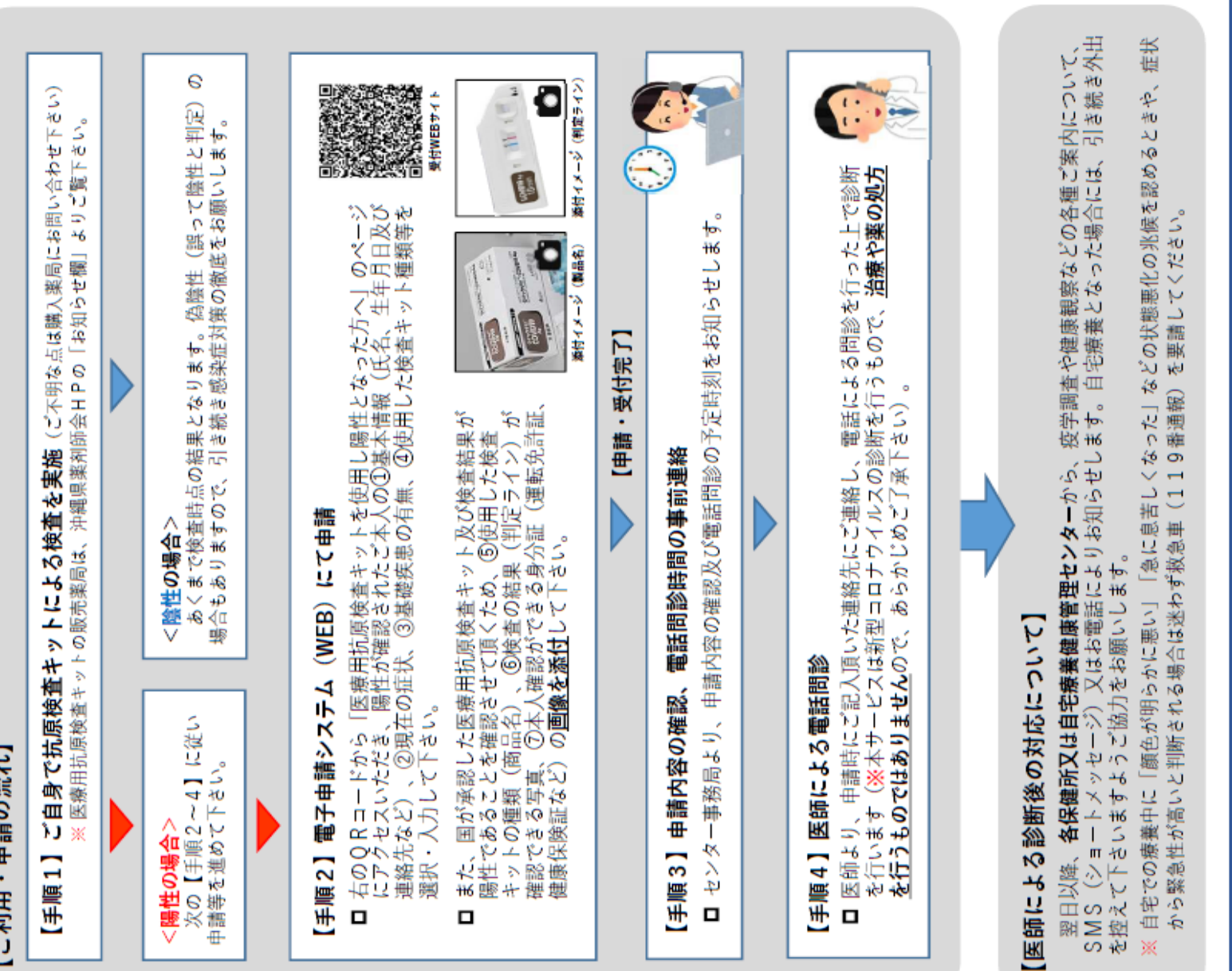

·祝祭日含む) 日于) **7時**  $\rightarrow$ 0時~  $\rightarrow$ **ター [**問合せ受付時間**]**<br>(申請者專用ダイヤル) 沖縄県抗原定性検査・陽性者登録センタ 080-6488-2382  $:080 - 6488 - 2381,$ 击